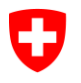

Département fédéral des finances

**Office fédéral de l'informatique et de la télécommunication** Swiss Government PKI

## Guide rapide Lecture du numéro de série Certificat d'authentification de classe B

V1.0, 05.04.2022

Ce document décrit comment lire le numéro de série d'un certificat d'authentification de classe B.

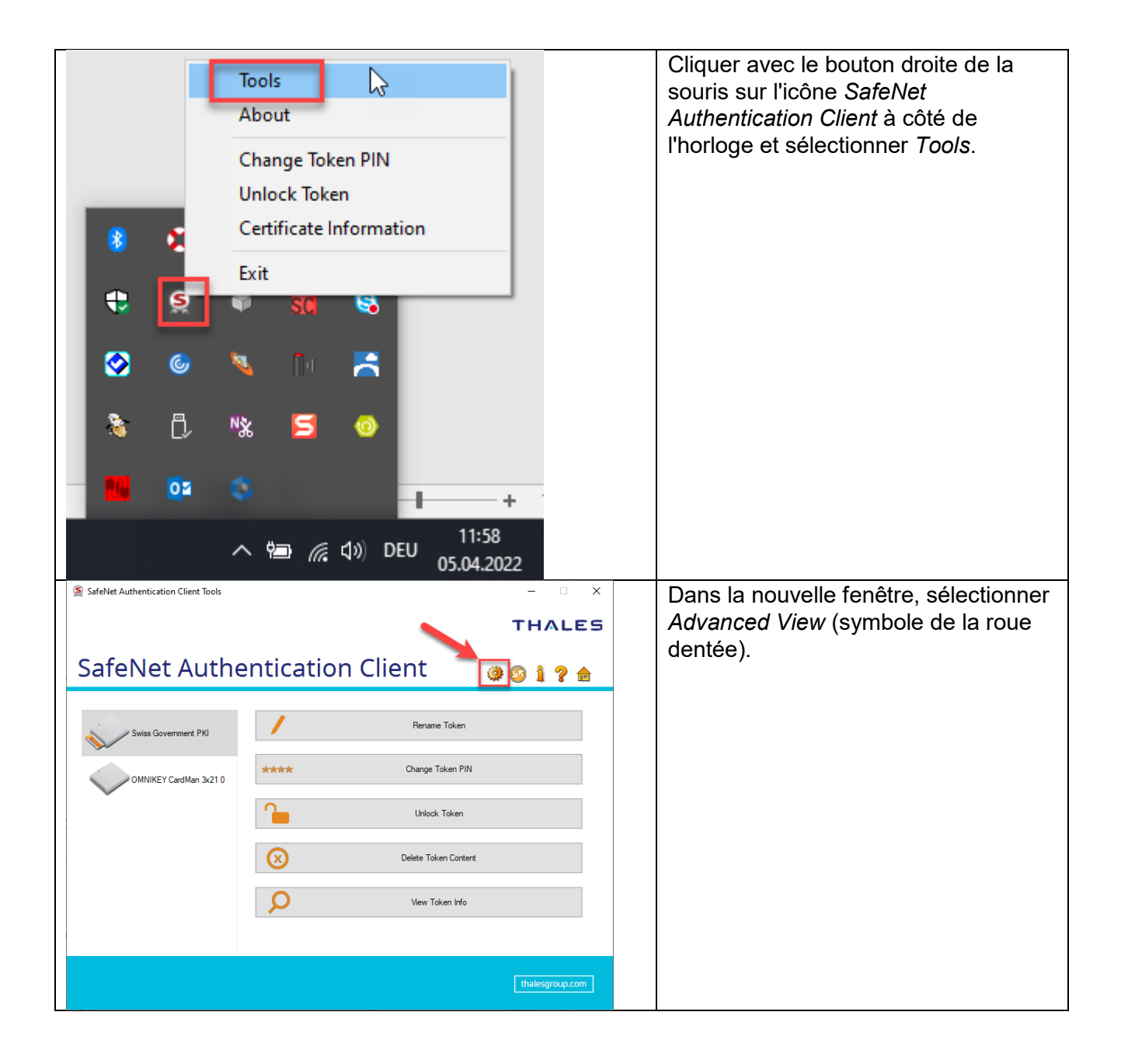

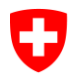

**Office fédéral de l'informatique et de la télécommunication** Swiss Government PKI

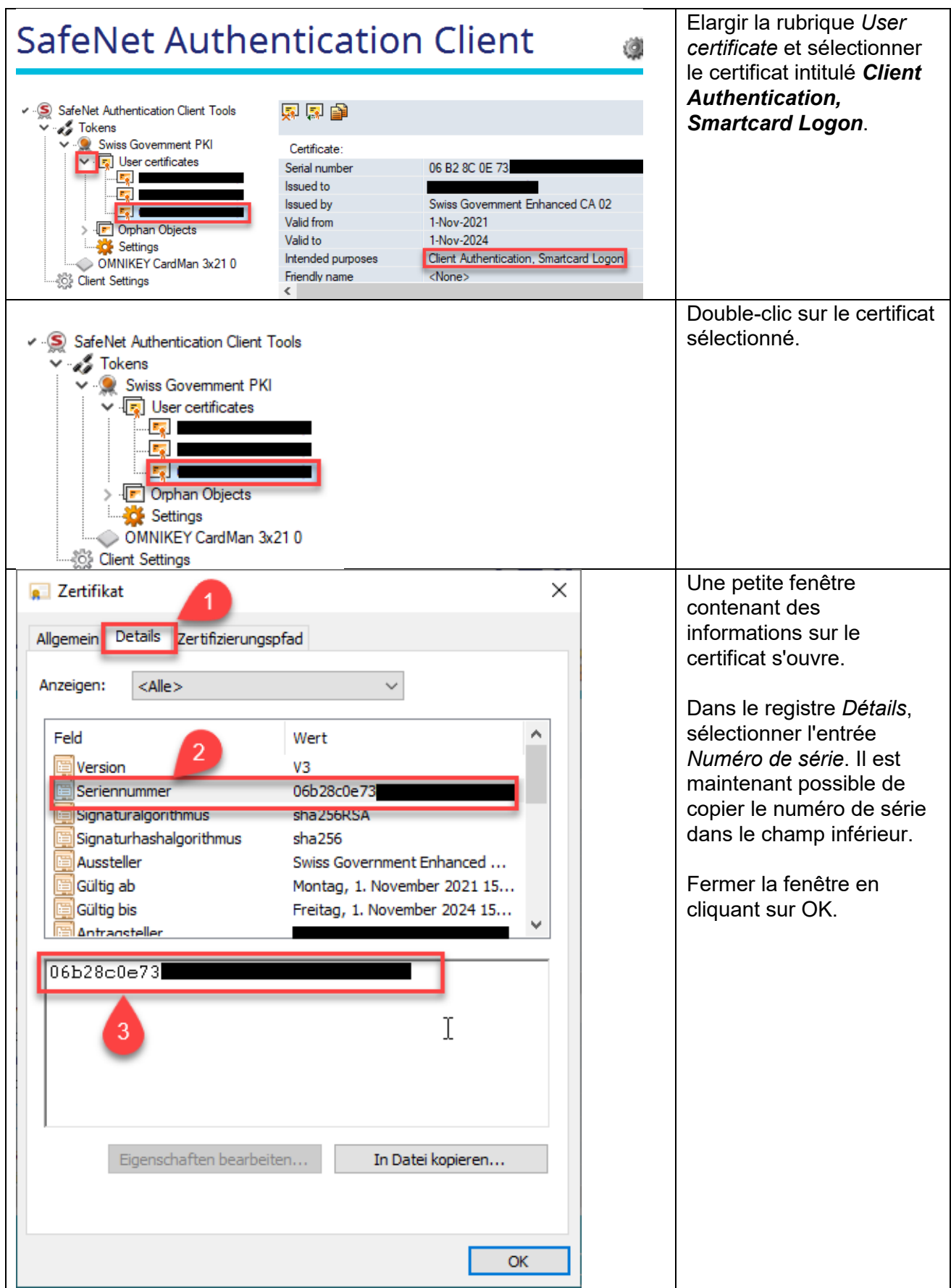